الديوان الدولي لنشر المطبوعات الالكترونية

**doPDF**®

### الجمهورية الجزائرية الديمقراطية الشعبية

# **2013**

## الخط وات الثالات لإنشاء و وقع ويسب

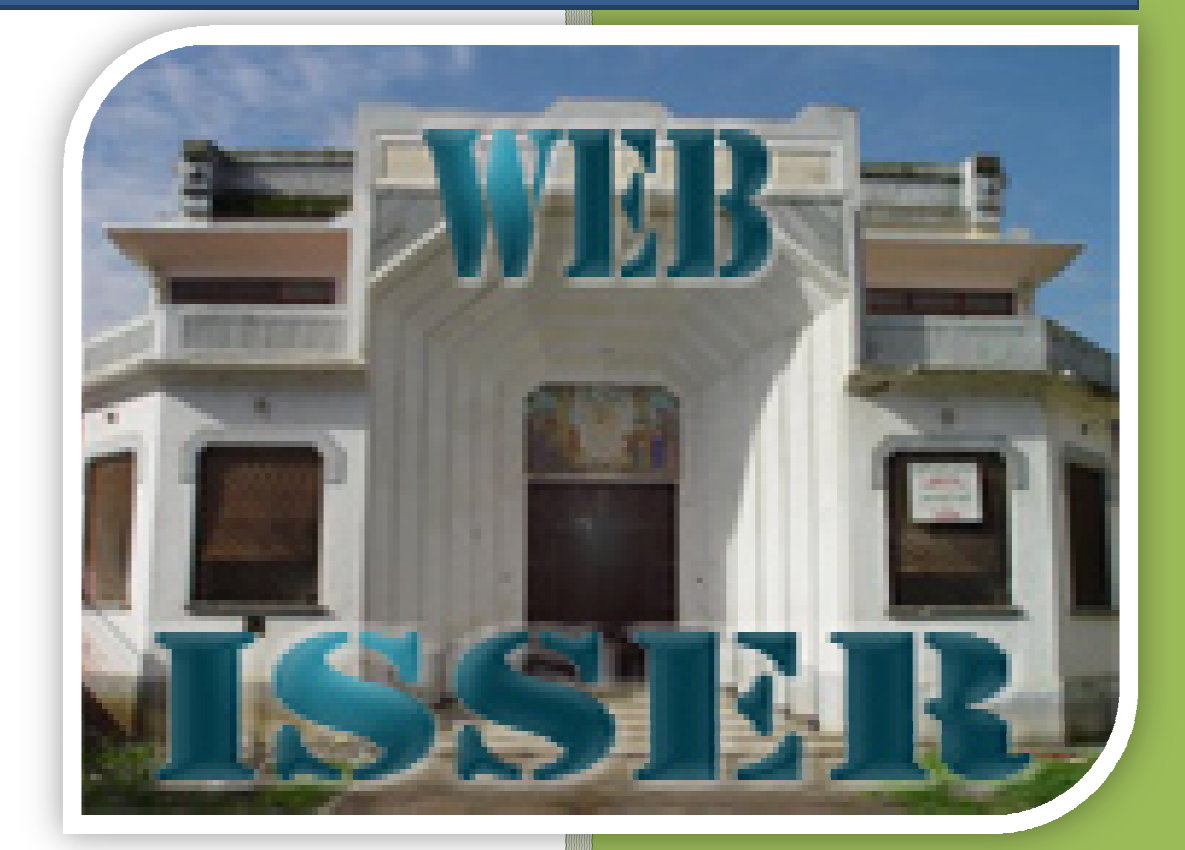

كل حقوق النشر محفوظة لدى موقع يــسر

**HECINOU ITALIANO**™

للسید : أحسن زروق **Facebook : ISSERS WEB – یسر موقع** 08/12/2013

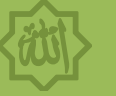

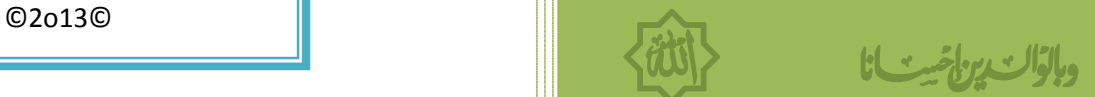

بِنَ الْمَسْكَ الْبَيْالِيِّ الْتَّامُ

## **مقدمة :**

الصلاة و السلام على نبینا وحبیبنا محمدا صلى االله علیه و سلم أخواني أخواتي المسلمین ، سیداتي سادتي الزوار السلام علیكم و مرحبا بكم عند السید : أحسن زروق الذي أحب أن يلخص لكم تجربته المتواضعة و يدعوكم للاطلاع على هذا الموضوع التكنولوجي الذي يهدف إلى التوعیة و تطویر المعرفة لدى الشباب المهوسین بعالم التكنولوجیا و تقنیات البرمجة للحاسوب المتقدم .

و الموضوع یتمحور على الركائز الثلاث للشروع في انجاز موقع الكتروني خاص بنا ، نعرض فیه منتجاتنا إذا كان الموقع لغرض تجاري أو لنشر مقالاتنا و أرائنا لهدف التوعیة و الثقافة ...

أنصحك بالقراءة الجیدة للخطوات التي نعرضها علیك و إتباع النصائح و الإرشادات التي نقدمها لك ، و محاولة توفیر البرامج المطلوبة و التي تلزمك لتطبیق المشروع ، و في الأخیر أتركك عزیزي القارئ لاكتشاف ذالك بنفسك متمنیا أن أكون قد قدمت لك رأس الخیط الذي ستتبعه من أجل الخروج بنتیجة حصولك على موقع خاص بك كمبتدئ ...(على الأقل) .

قراءة ممتعة ...

## **الخطوات الثلاث لإنشاء موقع ویب خاص بك**

- **I. إنشاء تصامیم لصفحات الویب للموقع أو تحمیل تصامیم لمواقع جاهزة ثم التعدیل علیها .** 
	- **II. حجز استضافة (Host (و دومین (Domaine (في أي موقع من مواقع الاستضافة .**
- **III. رفع (Upload (جمیع صفحات الویب و المحتویات على موقع الاستضافة الذي حجزته .**

**الخطوة الأولى : إنشاء تصامیم لصفحات الویب للموقع** 

- **یجب أن تعلم أولا أنه یوجد نوعان من مواقع الواب :** 
	- **1) موقع جامد WEB Statique .**
	- **2) موقع حي WEB Dynamics .**

**ملاحظة :** عزیز الزائر ان كنت من المبتدئین و لیس لك كفاءة في مجال البرمجة ... أنصحك أولا تعلم بعض لغات البرمجة الضروریة ...على الأقل لغة HTML ... لا تقلق یمكنك تعلمها في أقل من 30 یوما فقط بالعمل و الإرادة المتواصلین ، قم بتحمیل الكتب التالیة :

**>> كتاب الشامل في لغة HTML .** 

و یمكنك أیضا البحث عن فیدیوهات لشروحات في الیوتوب بكتابة : **تعلم لغة HTML** .

#### **1) كیفیة إنشاء موقع جامد WEB STATIQUE:**

**البرامج الواجب توفرها :** 

>> برنامج ++Notpad لتحریر نصوص البرمجة .

Firefox Mozilla , Google Crome , Opera … : مثل انترنیت لمتصفح برنامج>>

>> برنامج 6Cs Dreamweaver لتصمیم المواقع .

>> برنامج تحریر الصور مثل : ... , Illustrator , Photoshop

**الكفاءة الواجب توفرها :** 

>> اتقان لغات البرمجة التالیة :

- لغة البرمجة **HTML** .) ضروري)

- لغة البرمجة **Script Java** .) ثانوي)

- لغة برمجة التصامیم **Css** .) ثانوي)

**نصیحتي : قم بمتابعة فیدیوهات في الیوتوب عن : دروس HTML ، دروس Dreamweaver.**

**2) كیفیة إنشاء موقع حي WEB Dynamics:** 

**البرامج الواجب توفرها :**

>> برنامج سیرفر محلي (**Server Local** (لتشغیل لغة **PHP** و **SQL** مثل : ..., **2-2-1phptriad , UwAmp** 

>> برنامج **++Notpad** لتحریر نصوص البرمجة .

**Firefox Mozilla , Google Crome , Opera …** : مثل انترنیت لمتصفح برنامج>>

>> برنامج **6Cs Dreamweaver** لتصمیم المواقع .

>> برنامج تحریر الصور مثل : **... , Illustrator , Photoshop**

**الكفاءة الواجب توفرها :** 

>> اتقان لغات البرمجة التالیة :

- لغة البرمجة **HTML** .) ضروري)

- لغة البرمجة **PHP** .) ضروري)

- لغة البرمجة **SQL** .) ضروري)

- لغة البرمجة **Script Java** .) ثانوي)

- لغة برمجة التصامیم **Css** .) ثانوي)

 **نصیحتي : قم بمتابعة فیدیوهات في الیوتوب عن : دروس PHP ، درس عن كیفیة تنصیب سیرفر محلي (Local Srever (، مثل كتابة : تنصیب سیرفر محلي UwAmp . دروس عن قواعد البیانات Mysql .**

## **الخطوة الثانیة : حجز استضافة (Host (و دومین (Domaine (في مواقع الاستضافة**

**>> ماذا نقصد بحجز استضافة ؟ أكید اذا كنت من المبتدئین سیخطر في بالك هذا السؤال ^\_^ !**

**الاستضافة** یا حبیبي القارئ نقصد بها المكان أو الغرفة المحجوزة للموقع الخاص بك .. ! مثلك : عندما تسافر الى بلد ما أجنبي الخطوة الأولى التي تقوم بها حین وصولك ، البحث عن مكان للإیواء ... سواء تقوم باستئجار شقة في فندق أو تبحث عن صدیق أو مقربون لإستضافتك أو تقوم بشراء منزل ( في حالة الهجرة الشرعیة ) .

**نفس الشيء بالنسبة لموقعك :** 

**-** وجب علیك البحث عن استضافة مجانیة في أحد مواقع الاستضافة مثل: **موقع com.a2eb.www .** 

**-** شراء أو استئجار **دومین** خاص بك مقابل دفع مستحقاته كل شهر ... ولكي تفهم ما معنى **Domaine** فإذا مثلنا الاستضافة بالشخص الذي یسافر ویسكن عند أحد أقربائه بالمجان ، فإن الدومین نمثله بالشخص الذي یقوم باستئجار شقة في الفندق ...ربما تسأل عن الفرق بین **الاستضافة** و **الدومین** أجیبك بهذا السؤال : هل المسافر الذي یسكن عند أحد الأقرباء له نفس الامتیازات التي یتمتع بها الشخص المستأجر في فندق 5 نجوم مثلا ؟

**- أكید لا ! ( أترك لك المجال في البحث لاستنتاج الفروقات ).** 

**لماذا نحجز استضافة أو دومین ؟**

نقوم بحجز الاستضافة أو الدومین لكي یتم رفع جمیع صفحات موقعنا و المجلدات المرفقة له من ملفات صور ، نصوص برامج ..الخ الى المكان المخصص في الاستضافة أو الدومین ... وبعد رفع جمیع محتویات موقعنا یمكننا تصفحه عن طریق الأنترنیت و نشره في محركات البحث مثل :**..., Bing , Yahoo , Google** 

**كیفیة الحصول على استضافة مجانیة ؟**

نقوم بالبحث عن موقع استضافة تسجل فیه للحصول على استضافة مجانیة , أفضل موقع أنصح به هو موقع :

**com.a2eb.www** ، وهناك عدة مواقع أخرى تمنح الاستضافات المجانیة ما علیك سوى البحث عنها في **Google** .

 **نصیحتي : قم بمتابعة فیدیوهات في الیوتوب عن : درس كیفیة الحصول على استضافة في موقع ابقى ، مثل كتابة : الحصول استضافة مجانیة، التسجیل في موقع ابقى، Domaine Free.**

**الخطوة الثالثة : رفع جمیع محتوى موقنا إلى موقع الاستضافة أو الدومین المحجوز** 

و بعد التسجیل و الحصول على لوحة التحكم الخاصة باستضافتك یمكنك الآن الشروع برفع محتوى موقعك ... و هنا لدینا طریقتین :

**- الطریقة الأولى:** من خلال أداة موجودة في لوحة التحكم للاستضافة **Cpanel .** 

**- الطریقة الثانیة :** من خلال برامج **FTP** التي تقوم بالاتصال مباشرة باستضافتك و الرفع إلى المكان المخصص للموقع... من أفضل البرامج الذي أنصح به هو: **برنامج FileZilla .**

 **نصیحتي : قم بمتابعة فیدیوهات في الیوتوب عن : درس في رفع الملفات بواسطة برنامج FTP ، مثل كتابة : كیفیة رفع ملفاتي الى موقعي ، Uploader Ftp.**

 **------------------------------------------------------------------- الخاتمة :** 

 **أتمنى أنكم استفدتم ولو بالقلیل و أنني لم أقصر في التوضیح لكم عن أهم الخطوات التي یجب أن تعلموها لكي تستطیعوا التفكیر في إنشاء موقع الكتروني خاص بكم ... إلى اللقاء و السلام علیكم ...** 

**و أیضا یمكنكم طرح تساؤلاتكم و التواصل معنا عبر مواقعنا الالكترونیة:** 

**Facebook : ISSERS WEB – یسر موقع**

**Site Web : http://issers.twomini.com/issers-commentor**

**Email : issers\_web@yahoo.com**

**تقبلوا تحیاتي**

## **HECINOU ITALIANO™**

**-©2013©-**